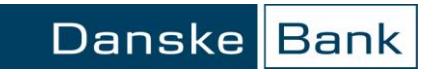

## Foreign payment in Poland **Example 20** Page 1 of 6 Business Online

Version 2

### **Change log**

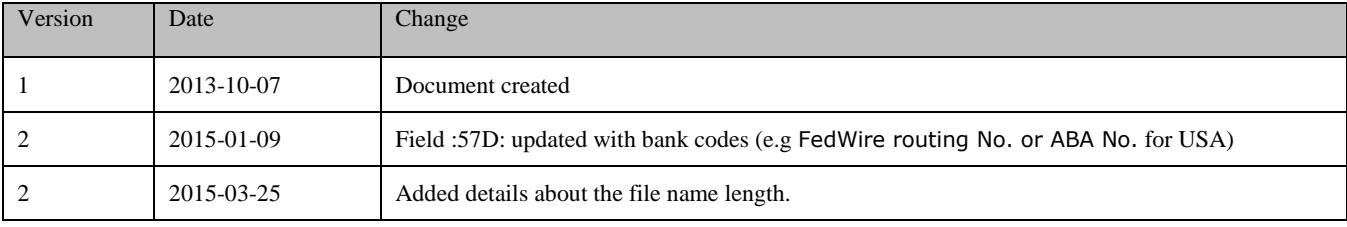

# Foreign payment in Poland<br>
Page 2 of 6 Business Online

#### **To be able to use Polish characters file must be loaded into Business Online from Polish web domain danskebank.pl**

This document describes how to construct file with foreign payment records in PLA format (previously used in MultiCash system). The PLA format is based on MT103 SWIFT message.

#### **1. Rules and requirements**

- Each PLA file contains one file header and may contains several payment blocks
- Each payment block contains payment header
- One file may contain several payments
- Payment starts with "{", and ends with "-}"
- Only Basic Latin letters available (no national characters)
- File must be prepared in Windows 1250 code page
- Required file name extension .PLA
- File name cannot exceed 35 characters including the extension leaving 31 characters for the actual file name.

#### **2. File header**

PLA file starts with a file header. All fields must be placed in the file.

Format - Length and properties

- n = numeric only
- a = alphanumeric
- $F =$  fixed field length
- $V =$  variable field length

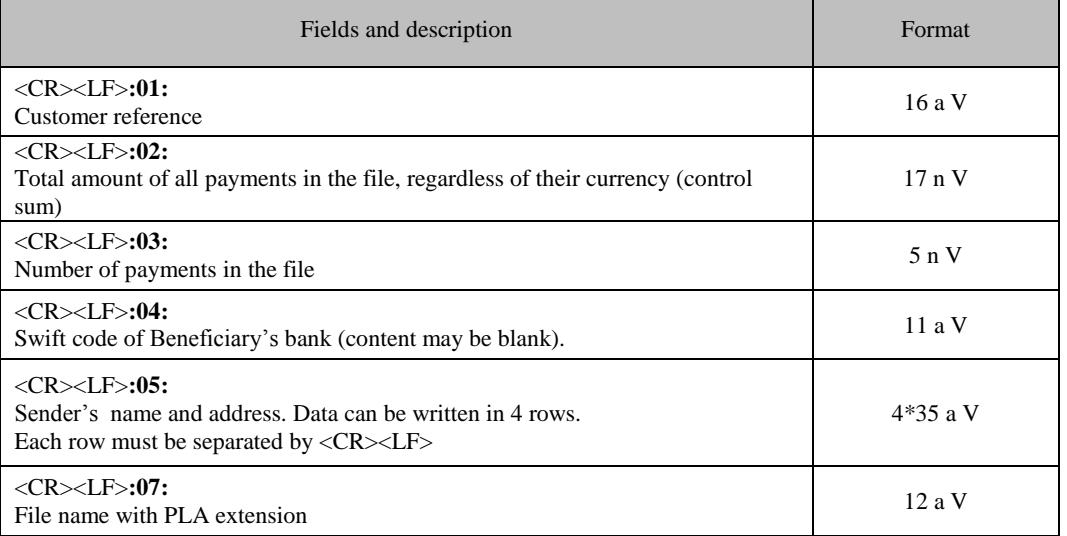

# Foreign payment in Poland<br>
Page 3 of 6 Business Online

Danske Bank

#### **3. Payment header**

Each payment starts with header.

#### Example: **{1:F0123600005XXXX0005000001}{2:I100COBADEFF545XN1}{4:**

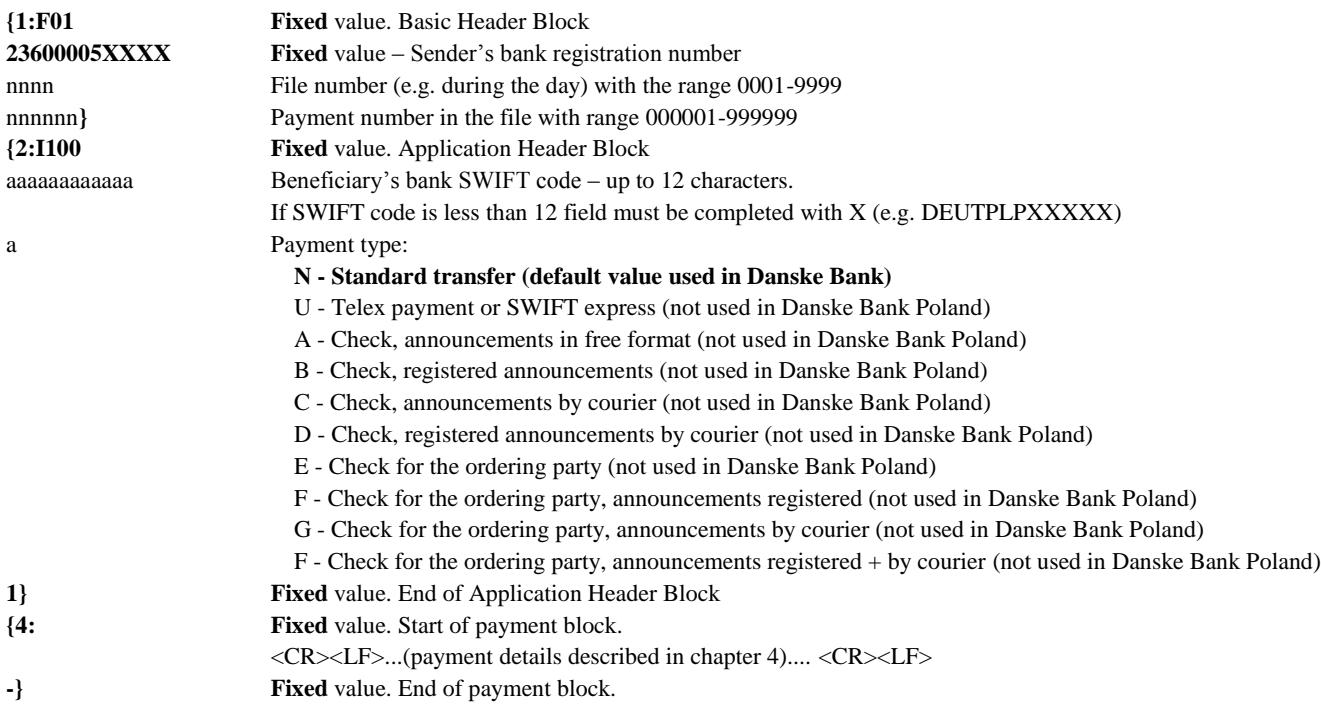

The payments are separated from each other by the "**\$**" character. Next payment starts in the same row with next **{1:F01** sequence

#### Example:

{1:F0123600005XXXX0005000001}{2:I100COBADEFF545XN1}{4: :20: :72: -}**\$**{1:F0123600005XXXX0005000002}{2:I100COBADEFF545XN1}{4: :20: ...

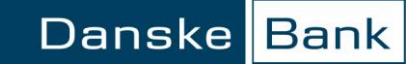

# Foreign payment in Poland<br>
Page 4 of 6 Business Online

### **4. Payment details – field description**

Format - Length and properties

- n = numeric only
- a = alphanumeric
- $d =$  date in format YYYYMMDD
- F = fixed field length
- $V =$  variable field length

Each field starts with <CR><LF> Subfields may start in the same line or new one.

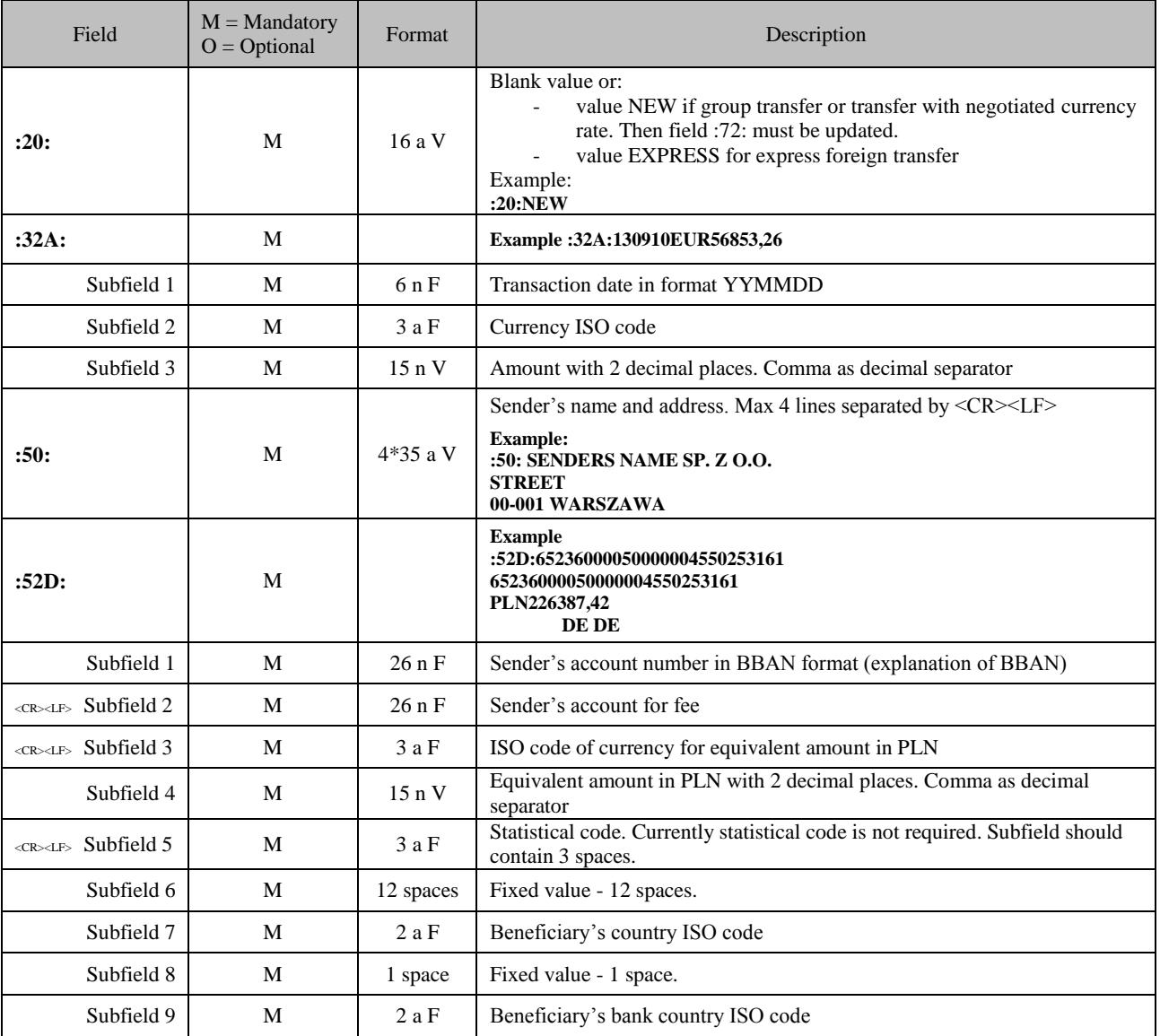

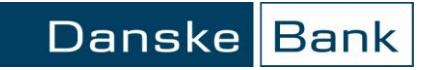

## Foreign payment in Poland **Example 20** Page 5 of 6 Business Online

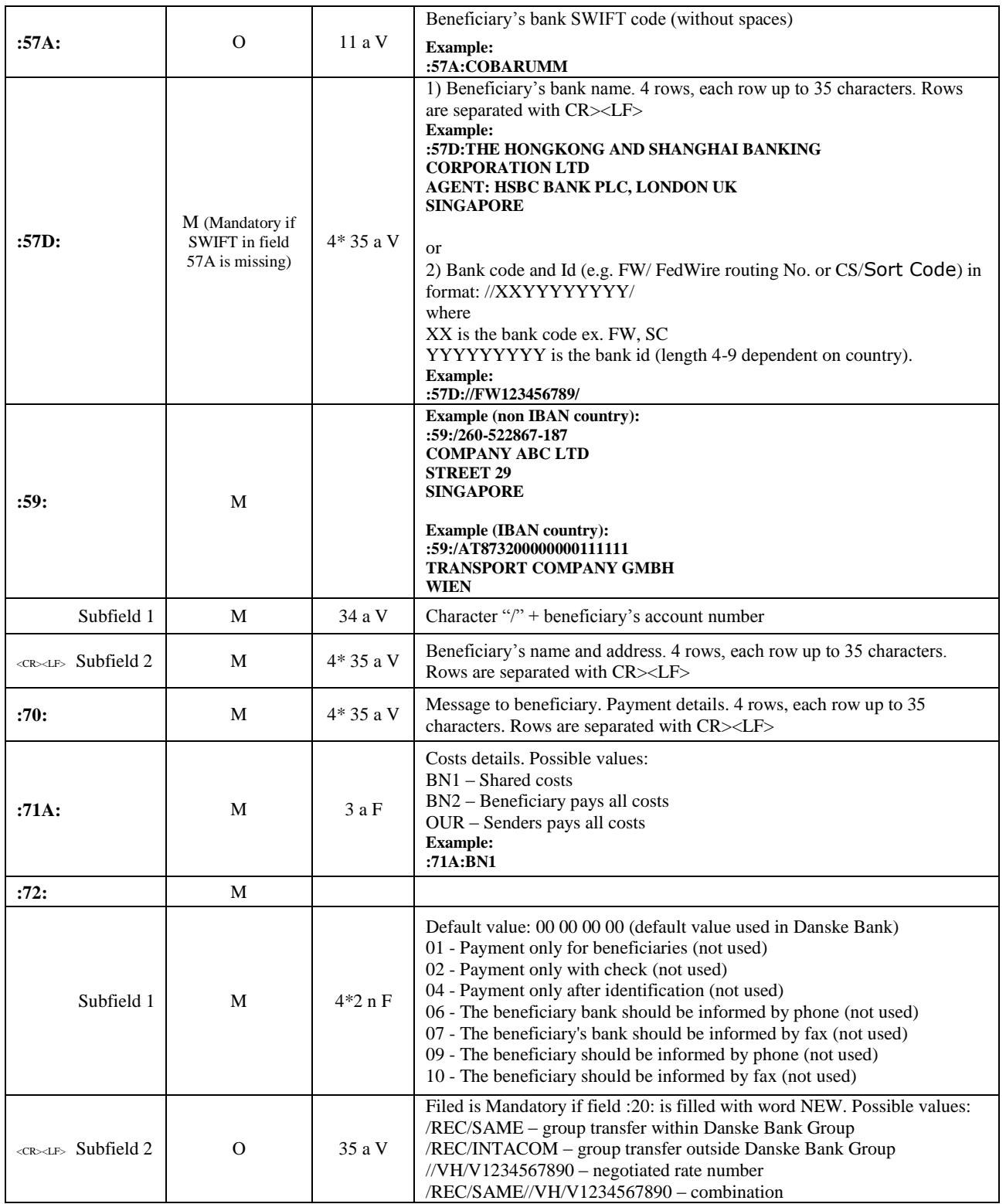

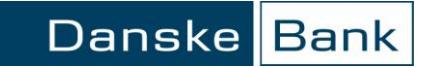

### Foreign payment in Poland Foreign payment in Poland Business Online

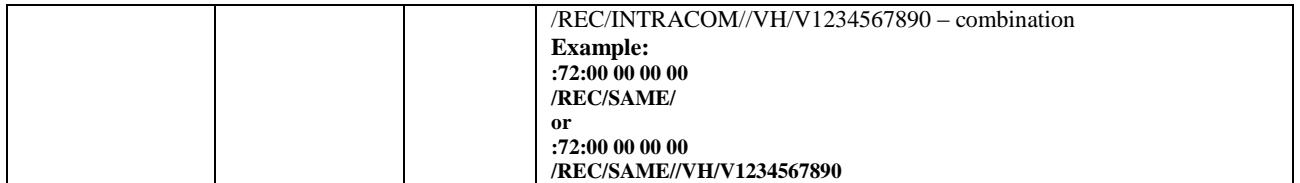

#### **Example of two payments in one file:**

:01:REF0711103015001 :02:21815,37 :03:2 :04: :05:SENDERS NAME SP. Z O.O. STREET 00-001 WARSZAWA :07:12071101.PLA {1:F0123600005XXXX0001000001}{2:I100COBARUMMXXXXN1}{4: :20: :32A:120711EUR11980,79 :50: SENDERS NAME SP. Z O.O. STREET 00-001 WARSZAWA :52D:65236000050000004550253161 65236000050000004550253161 PLN11980,79 RU RU :57A:COBARUMM :57D:COMMERZBANK EUROASJIA SAO :59:/4076546346432461 BENEFICIARY'S NAME ADDRESS LINE 1 ADDRESS LINE 2 ADDRESS LINE 3 :70:INVOICE NO 308455 CONTRACT NO 833/2007-XXX A/B :71A:OUR :72:00 00 00 00 -}\${1:F0123600005XXXX0001000002}{2:I100NOLADE21GOEXN1}{4: :20: :32A:120711EUR9834,58 :50: SENDERS NAME SP. Z O.O. STREET 00-001 WARSZAWA :52D:65236000050000004550253161 65236000050000004550253161 PLN9834,58 DE DE :57A:NOLADE21GOE :57D:SPARKASSE GOTTINGEN :59:/DE19260500010000563890 BENEFICIARY'S NAME ADDRESS LINE 1 ADDRESS LINE 2 ADDRESS LINE 3 :70:129586,129588 :71A:BN1 :72:00 00 00 00